Photoshop CS5

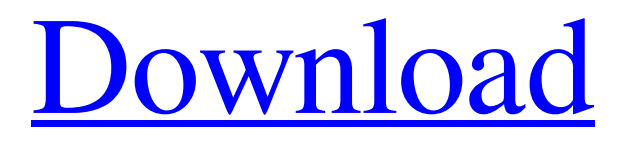

### **Photoshop CS5 Crack Free Registration Code X64**

If you're already familiar with a particular feature, skip to the next section to see how to use that tool. If you're not, however, even if you've never used Photoshop, you can still get the hang of using it. Using a basic program Photoshop Elements is a free, downloadable program available in Windows for both PC and Mac. It makes a great first introduction to using Photoshop because it gives you all the tools you need to create and edit your images. Photoshop Elements is a great program for the beginner because it includes some basic features that everyone should know and because it teaches you the basics of creating your own images before introducing more advanced tools, including overlays and actions. The program offers all the basic image tools that you need for simple editing tasks, such as rotating, cropping, and adjusting the color and brightness of an image (see the following sections for a crash course in these topics). After this lesson, you can move on to the other tools that Photoshop offers (such as adjustment layers and actions). The more you use Photoshop Elements, the more you'll find useful tools to apply to your images. You can access the tools and tutorial for any of the features shown in this chapter by selecting the tab in the Image Browser (located at the bottom of the Tools panel) and clicking on the feature you want to learn about. Creating and editing your images As a beginner in Photoshop, you'll find the process of creating and editing images most logical. You start by choosing an image file — one that you've already created or saved from another online service or program. You can also create your own files. After you open an image, you'll see the features related to image editing, such as cropping, rotating, creating layers, and so on. The following sections introduce you to the most important features of Photoshop Elements. Choosing an image The first step is to get an image into your computer and open it in Photoshop. You can find images on your computer in a number of different formats, and you may not know which format your computer uses. For example, you can load JPEG, GIF, and PNG files directly into Photoshop, but you need to save them in a format that Photoshop can recognize. The best way to do that is to use a common format that's supported by the program; that way, you save yourself from having to convert images to a specific format while you save an image

#### **Photoshop CS5 Crack [32|64bit] [Updated] 2022**

Photoshop Elements 13 lets you work with, edit, duplicate, transform, and adjust colors, tones and other visual aspects of your images. Photoshop Elements lets you drag, drop, and arrange your images like a traditional photo editor. You can also choose the formats you want to save your images to, such as JPEG, GIF, and PNG. Adobe Photoshop Elements 13 Is Photoshop Elements 13 easier or more powerful than a traditional Photoshop? This depends on whether you want to work with images, whether you want your software to handle all of the numerous functions of Photoshop or if you are interested in viewing, organizing and collecting images. If you don't have access to a reliable connection to the internet, you can save your images and your projects to your computer or media device. Photoshop Elements 13 is not intended to replace a traditional copy of Photoshop; instead, it's designed to compliment Photoshop and to help you get the most out of your images. Here's a detailed guide to Adobe Photoshop Elements 13, complete with questions to help you decide if this editor is the right tool for you. How to download Adobe Photoshop Elements 13 Open the link below in your browser and select the file you want to download. Adobe Photoshop Elements 13 Download and install Adobe Photoshop Elements 13 Installing Adobe Photoshop Elements 13 is easy. All you have to do is launch the installer and you will be done within a few minutes. Features of Photoshop Elements 13 Feature Photoshop Elements 13 Details Photoshop Elements 13 Key Features Edit and Apply Photoshop Effects Apply Photoshop effects to your images Cut out, crop and edit images Create unique layouts with effects Remove unwanted objects and borders View images, adjust color, apply filters, and more Create a collection of images Create a personal collection of images and select different combinations of images such as picture books or collages. Set the arrangement of your images, like in a scrapbook Create a scrapbook-like album of photos Make your own canvas Create a virtual canvas on your computer, and load your images onto it. Transform, crop, crop and rotate your images Add text, backgrounds and stickers. Use an image as the background Create a photo book in a PDF file Print your photos in an album Create and edit web pages Use a web page builder to create a personalized web page including text, photos, and other elements such as YouTube videos and audio Organize, sort and categorize images Organize your images in 436c2ab822

# **Photoshop CS5 Crack+ [Win/Mac] [Latest]**

Supplementary File 5

## **What's New in the Photoshop CS5?**

United States Court of Appeals Fifth Circuit FILED IN THE UNITED STATES COURT OF APPEALS June 23, 2004 FOR THE FIFTH CIRCUIT Charles R. Fulbruge III Clerk No. 04-50119 Conference Calendar UNITED STATES OF AMERICA, Plaintiff-Appellee, versus SAMUEL FELIPE SERPA

## **System Requirements For Photoshop CS5:**

OS: Windows 7 SP1, 8, 10 (64 bit) Processor: Intel Core i3, 2.4 GHz or higher Memory: 4 GB RAM Graphics: NVIDIA GeForce GTX 760, Intel HD 4000 or higher Storage: 2 GB free hard drive space Radeon and/or nVidia Video Card with 3D acceleration The minimum requirements for the game are: Processor: Intel Core i3, 2.4 GHz

<https://www.riobrasilword.com/2022/07/01/photoshop-2021-version-22/> <https://dogrywka.pl/adobe-photoshop-cc-2014/> <https://www.quadernicpg.it/2022/07/01/photoshop-cc-2015-version-16/> <http://www.babel-web.eu/p7/photoshop-2021-version-22-0-1/> [http://reddenegocios.garantizamifuturo.com/upload/files/2022/07/Mz6joDnx5ITa1FXSyvv7\\_01\\_d8d94f88afe7df57ece652d92](http://reddenegocios.garantizamifuturo.com/upload/files/2022/07/Mz6joDnx5ITa1FXSyvv7_01_d8d94f88afe7df57ece652d92d47f8c8_file.pdf) [d47f8c8\\_file.pdf](http://reddenegocios.garantizamifuturo.com/upload/files/2022/07/Mz6joDnx5ITa1FXSyvv7_01_d8d94f88afe7df57ece652d92d47f8c8_file.pdf) <http://amman-hills.com/sites/default/files/webform/Adobe-Photoshop-2021-Version-225.pdf> <http://www.studiofratini.com/photoshop-cc/> <https://promwad.de/sites/default/files/webform/tasks/photoshop-2021-version-2200.pdf> <http://yotop.ru/2022/07/01/61757/> [https://cicatsalud.com/html/sites/default/files/webform/Photoshop-2022-\\_2.pdf](https://cicatsalud.com/html/sites/default/files/webform/Photoshop-2022-_2.pdf) <https://mandarinrecruitment.com/system/files/webform/bladmar383.pdf> <https://4g89.com/photoshop-2021/> [https://everyonezone.com/upload/files/2022/07/aF5pEOJr9ejF6dgsg7yg\\_01\\_d8d94f88afe7df57ece652d92d47f8c8\\_file.pdf](https://everyonezone.com/upload/files/2022/07/aF5pEOJr9ejF6dgsg7yg_01_d8d94f88afe7df57ece652d92d47f8c8_file.pdf) [https://www.citylist.pk/wp-content/uploads/2022/07/Adobe\\_Photoshop\\_2021\\_Version\\_2210.pdf](https://www.citylist.pk/wp-content/uploads/2022/07/Adobe_Photoshop_2021_Version_2210.pdf) <https://cecj.be/photoshop-express/> <https://www.jpgcars.com/blog/132189> <https://serippyshop.com/adobe-photoshop-cc-2019/> <https://aboutdance.com.ua/advert/photoshop-2021-version-22-3-1/> <https://www.travelrr.com/14947-2/>

[https://www.papershoot.com/wp-content/uploads/Photoshop\\_2021\\_Version\\_2210.pdf](https://www.papershoot.com/wp-content/uploads/Photoshop_2021_Version_2210.pdf)